# **Data Structures and Algorithms***CS245-2015S-14*

## *Disjoint Sets*

[David](http://www.cs.usfca.edu/galles) Galles

Department of Computer ScienceUniversity of San Francisco

#### **14-0:Disjoint Sets**

- Maintain a collection of sets
- Operations:
	- Determine which set an element is in
	- Union (merge) two sets
- Initially, each element is in its own set
	- $\bullet$  # of sets = # of elements

#### **14-1:Disjoint Sets**

- Elements will be integers (for now)
- Operations:
	- CreateSets(n) Create n sets, for integers  $0.(n-1)$
	- Union $(x,y)$  merge the set containing x and the set containing y
	- Find(x) return a representation of x's set
		- Find(x) = Find(y) iff x,y are in the same set

#### **14-2:Disjoint Sets**

• Implementing Disjoint sets

How should disjoint sets be implemented?

#### **14-3:Implementing Disjoint Sets**

- Implementing Disjoint sets (First Try)
	- Array of set identifiers: Set[i] <sup>=</sup> set containing element i
	- Initially,  $Set[i] = i$

#### **14-4:Implementing Disjoint Sets**

• Creating sets:

#### **14-5:Implementing Disjoint Sets**

```
• Creating sets: (pseudo-Java)
```

```
void CreateSets(n) {
   for (i=0; i \le n; i++) {
      Set[i] = i;}
```
}<br>}

#### **14-6:Implementing Disjoint Sets**

- Find:
- 
- 
- 
- 
- 
- 
- 

#### **14-7:Implementing Disjoint Sets**

- Find: (pseudo-Java)
- int  $Find(x)$  { return Set[x]; }

#### **14-8:Implementing Disjoint Sets**

Union:

#### **14-9:Implementing Disjoint Sets**

Union: (pseudo-Java)

```
void Union(x,y) {
   set1 = Set[x];
   set2 = Set[y];
```
}<br>}

```
for (i=0; i < n; i=+)if (Set[i] == set2)Set[i] = set1;
```
## **14-10:Disjoint Sets** Θ()

- CreateSets
- Find
- Union

## **14-11:Disjoint Sets** Θ()

- CreateSets:  $\Theta(n)$
- Find:  $\Theta(1)$
- Union:  $\Theta(n)$

## **14-12:Disjoint Sets** Θ()

- CreateSets:  $\Theta(n)$
- Find:  $\Theta(1)$
- Union:  $\Theta(n)$

We can do better! (At least for Union ...)

#### **14-13:Implementing Disjoint Sets II**

- Store elements in trees
- All elements in the same set will be in the same tree
- Find(x) returns the element at the root of the tree containing <sup>x</sup>
	- How can we easily find the root of a tree containing x?

#### **14-14:Implementing Disjoint Sets II**

- Store elements in trees
- All elements in the same set will be in the same tree
- Find(x) returns the element at the root of the tree containing <sup>x</sup>
	- How can we easily find the root of a tree containing x?
	- Implement trees using *parent pointers* instead of *children pointers*

#### **14-15:Trees Using Parent Pointers**

Examples:

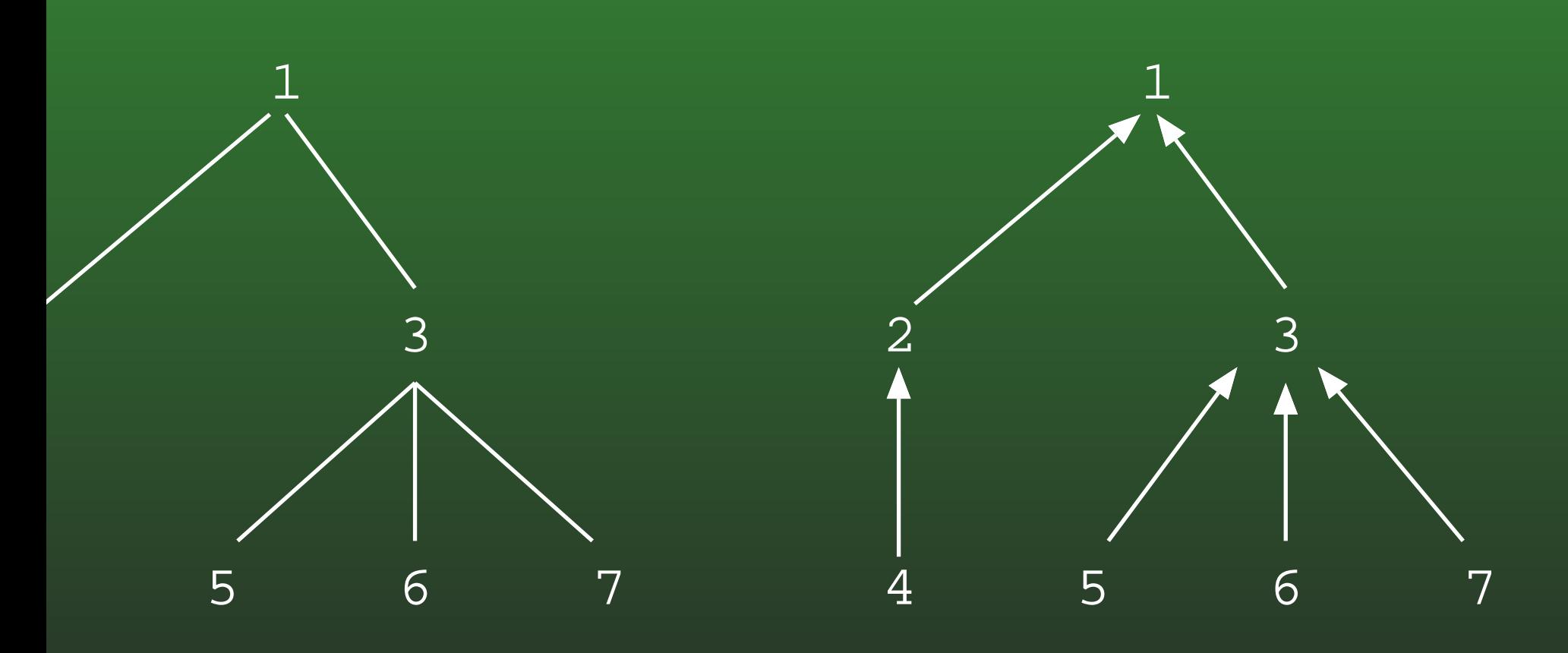

#### **14-16:Implementing Disjoint Sets II**

- Each element is represented by <sup>a</sup> node in <sup>a</sup> tree
- Maintain an array of pointers to nodes

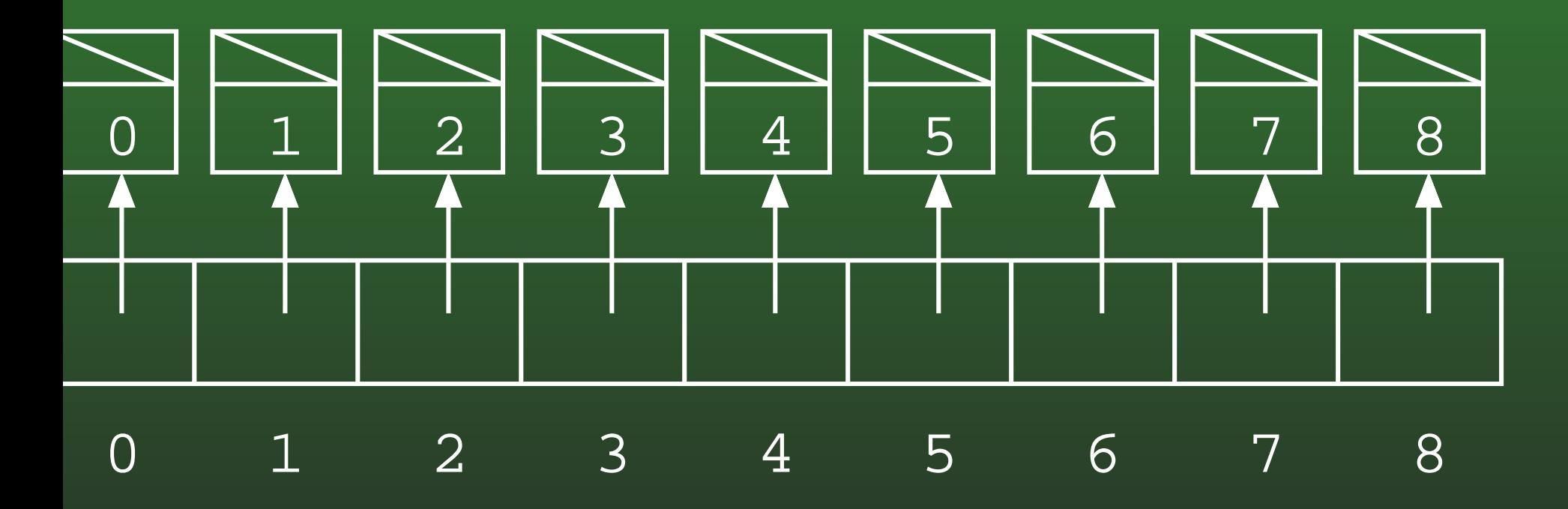

#### **14-17:Implementing Disjoint Sets II**

- Each element is represented by a node in a tree
- Maintain an array of pointers to nodes

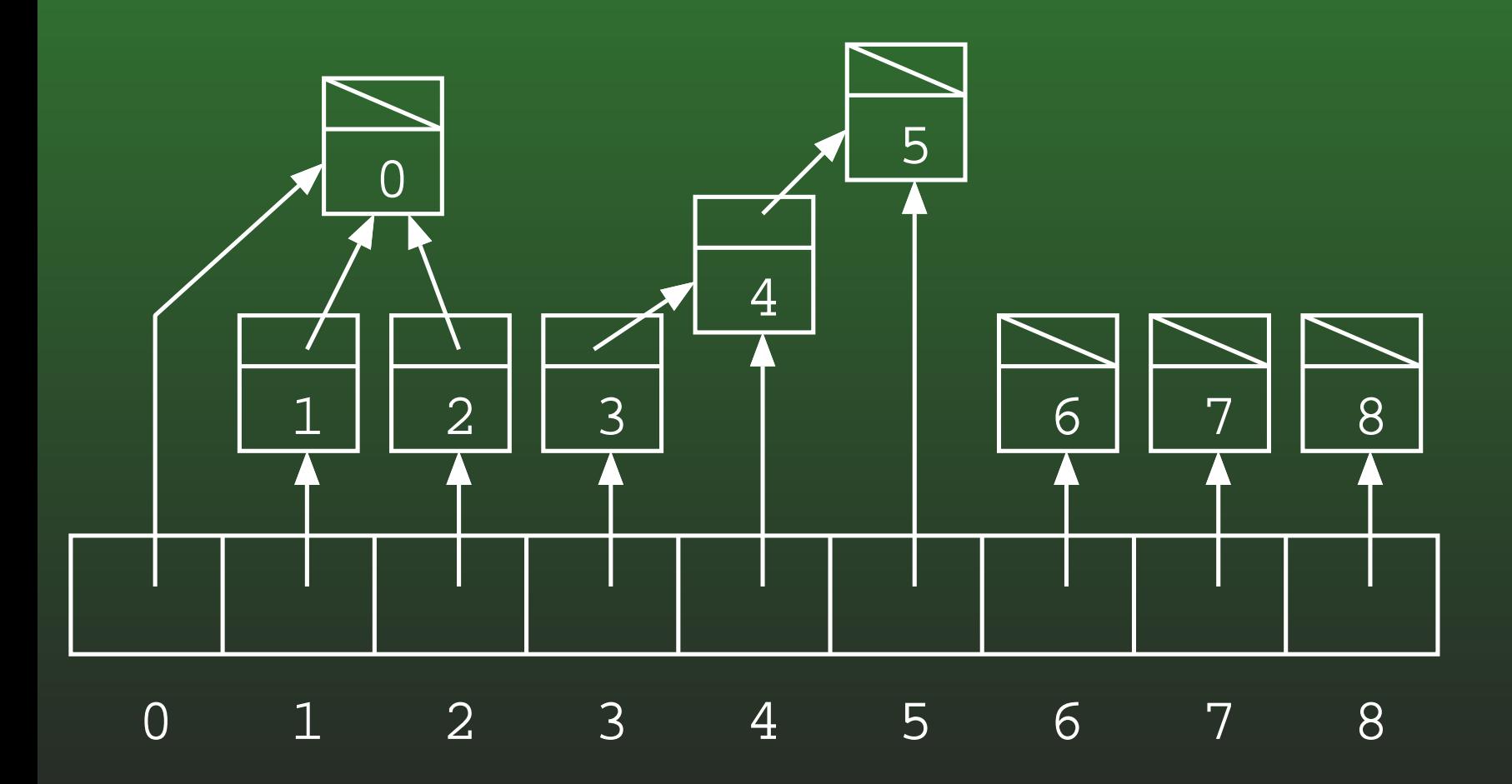

#### **14-18:Implementing Disjoint Sets II**

- Find: $\bullet$ 
	-
- -
- 
- 
- 
- 

#### **14-19:Implementing Disjoint Sets II**

#### Find: $\bullet$

- Follow parent pointers, until root is reached.
	- Root is node with null parent pointer.
- Return element at root

#### **14-20:Implementing Disjoint Sets II**

• Find: (pseudo-Java)

```
int Find(x) {
   Node tmp = Sets[x];
   while (tmp.parent != null)
      tmp = tmp.parent;return tmp.element;
}<br>}
```
#### **14-21:Implementing Disjoint Sets II**

• Union(x,y)

#### **14-22:Implementing Disjoint Sets II**

- $\bullet$  Union $\mathsf{(x,y)}$ 
	- Calculate:
		- Root of x's tree, rootx
		- Root of y's tree, rooty
	- Set parent(rootx) = rooty

#### **14-23:Implementing Disjoint Sets II**

```
• Union(x,y) (pseudo-Java)
```

```
void Union(x,y) {
   rootx = Find(x);
   rooty = Find(y);
   Sets[rootx].parent = Sets[rooty];
}<br>}
```
#### **14-24:Removing pointers**

- We don't need any pointers
- Instead, use index into set array

$$
\begin{array}{c|cccc}\n\hline\n-1 & -1 & -1 & -1 & -1 & -1 & -1 \\
\hline\n0 & 1 & 2 & 3 & 4 & 5 & 6 & 7 & 8\n\end{array}
$$

#### **14-25:Removing pointers**

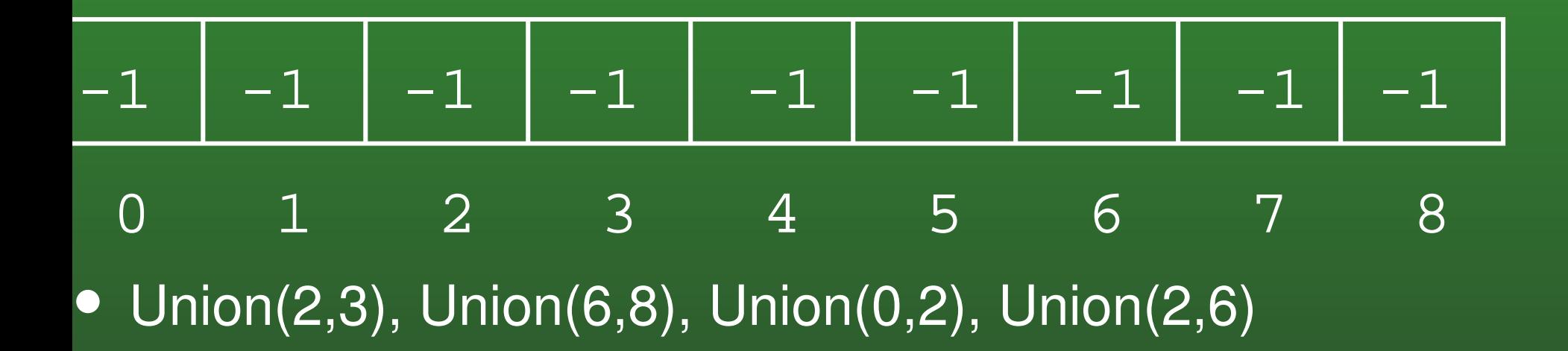

#### **14-26:Removing pointers**

Union(2,3), Union(6,8), Union(0,2), Union(2,8)

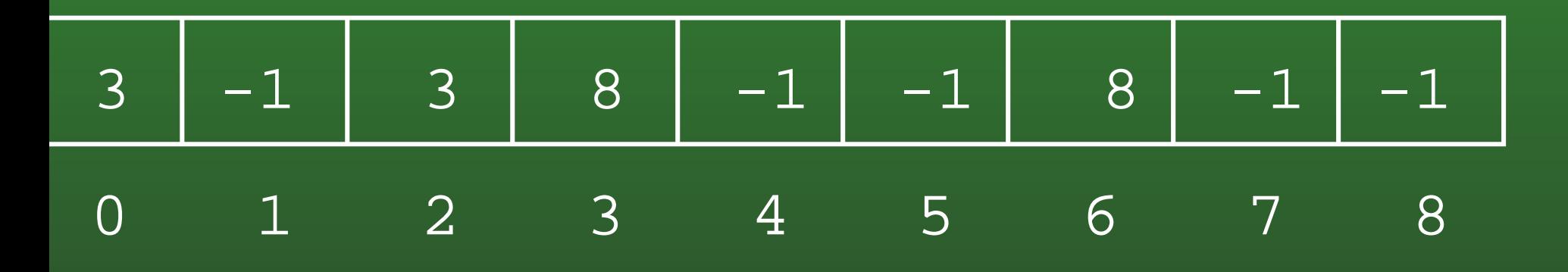

#### **14-27:Implementing Disjoint Sets III**

Find: (pseudo-Java)

}<br>}

```
int Find(x) {
   while (Parent[x] != -1)x = Parent [x]return x
```
#### **14-28:Implementing Disjoint Sets II**

```
• Union(x,y) (pseudo-Java)
```

```
void Union(x,y) {
    rootx = Find(x);
    \overline{\text{rooty}} = \text{Find}(\overline{\text{y}});
    Parent [rootx] = rooty;
```
}<br>}

#### **14-29:Efficiency of Disjoint Sets II**

- So far, we haven't done much to improve the run-time efficiency of Disjoint sets.
- Two improvements will make <sup>a</sup> huge difference:
	- Union by rank
	- Path compression

#### **14-30:Union by Rank**

• When we merge two sets:

"Shorter" tree point to the taller tree

#### **14-31:Union by Rank**

- We need to keep track of the height of each tree
- How? $\bullet$

#### **14-32:Union by Rank**

- We need to keep track of the height of each tree
	- Store the height of the tree at the root
	- If a node  $x$  is not a root,  $Parent[x]$  = parent of x
	- If a node  $x$  is a root,  $Parent[x] = \textbf{0 -#}$  height of tree rooted at <sup>x</sup>

#### **14-33:Union by Rank**

**·** Examples

#### **14-34:Union by Rank**

• When we merge two trees, how do we know which tree to point at the other?

#### **14-35:Union by Rank**

- When we merge two trees, how do we know which tree to point at the other?
	- The node with the larger (less negative) Parent[] value points to the node with the smaller (more negative) Parent[] value. Breakties arbitrarily.
- How do we update the height of the new merged tree?

#### **14-36:Union by Rank**

- When we merge two trees, how do we know which tree to point at the other?
	- The node with the larger (less negative) Parent[] value points to the node with the smaller (more negative) Parent[] value. Breakties arbitrarily.
- How do we update the height of the new merged tree?
	- If trees are different sizes, do nothing
	- If trees are the same size, increase (decrease)new parent by 1.

#### **14-37:Union by Rank**

}<br>}

```
• Union(x,y) (pseudo-Java)
void Union(x,y) {
   rootx = Find(x);
   rooty = Find(y);
   if (Parent[rootx] < Parent[rooty]) {
       Parent[root] = x;} else {
      if Parent[rootx] == Parent[rooty]
         Parent[rooty]--;
Parent[rootx] = rooty;
   }<br>】
```
#### **14-38:Path Compression**

- After each call to Find(x), change <sup>x</sup>'s parent pointer to point directly at root
- Also, change all parent pointers on path from x to<br>root root

#### **14-39:Implementing Disjoint Sets III**

• Find: (pseudo-Java)

}<br>}

```
int Find(x) {
   if (Parent[x] < 0)return x;
   else {
       Parent[x] = Find(Parent[x]);
       return Parent[x];
   }<br>】
```
#### **14-40:Disjoint Set** <sup>Θ</sup>

- Time to do a Find / Union proportional to the depth of the trees
- "Union by Rank" tends to keep tree sizes down
- "Path compression" makes Find and Union causes trees to flatten
- Union / Find take roughly time O(1) on average

#### **14-41:Disjoint Set** <sup>Θ</sup>

- Technically, n Find/Unions take time  $O(n\lg^*n)$
- $\lg^* n$  is the number of times we need to take  $\lg$  of  $n$ to get to 1.
	- $\lg 2 = 1$ ,  $\lg^* 2 = 1$
	- $\lg(\lg 4) = 1$ ,  $\lg^* 4 = 2$
	- $\lg(\lg(\lg 16)) = 1$ ,  $\lg^* 16 = 3$
	- $\lg(\lg(\lg(1)g(5536))) = 1$ ,  $\lg^* 65536 = 4$
	- . . .  $\overline{\phantom{a}}$
	- $\lg^* 2^{65536} = 5$
- # of atoms in the universe  $\approx 10^{80} \ll 2^{65536}$
- $\lg^* n \ll 5$  for all practical values of  $n$